# ZBo|one konstrukcje metalowe I - opis przedmiotu

# Informacje ogólne

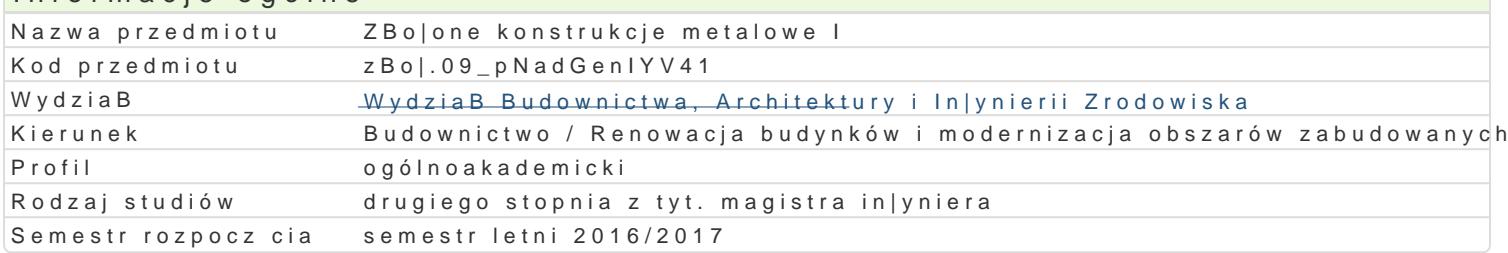

### Informacje o przedmiocie

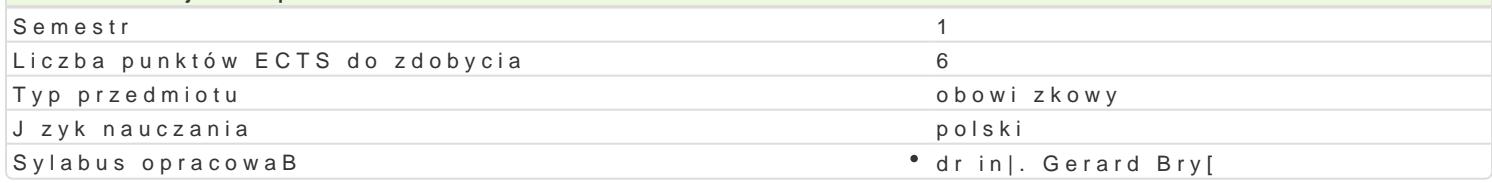

## Formy zaj

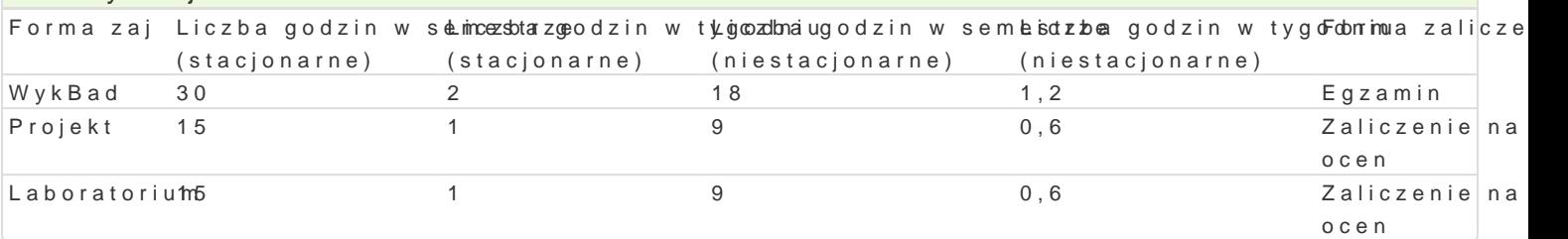

### Cel przedmiotu

Celem przedmiotu jest poznanie zBo|onych konstrukcji metalowych.

### Wymagania wst pne

Kursy I stopnia ksztaBcenia.

### Zakres tematyczny

WykBad

Estakady suwnicowe: obci |enie od suwnic, belki suwnicowe pod suwnice natorowe, belki do suwnic p poziome, sBupy estakad suwnicowych, odboje, obliczenia zm czeniowe, rozwi zania konstrukcyjne sB

Obliczenia kratowych sBupów estakady suwnicowej.

Szkieletowe budynki wysokie: ukBady grawitacyjne, systemy st |eD, sBupy w budynkach szkieletowyc

Maszty, wie|e: obci |enia, obci |enie wiatrem, obci |enie sadzi , maszty z odci gami, uproszczony sch

Przekrycia strukturalne: struktury pBaskie i zakrzywione, ukBady ortogonalne i diagonalne, pr ty, w wewn trznych, wymiarowanie, oparcie na podporach, monta|.

Laboratorium

Modelowanie przestrzenne budynku wysokiego.

Projekt

W ramach zaj projektowych studenci wykonaj indywidualnie projekt estakady suwnicowej.

#### Metody ksztaBcenia

WykBad - wykBad konwencjonalny,

Laboratorium - metoda projektu,

Projekt - praca indywidualna nad projektem i w grupie.

# Efekty uczenia się i metody weryfikacji osiągania efektów uczenia się

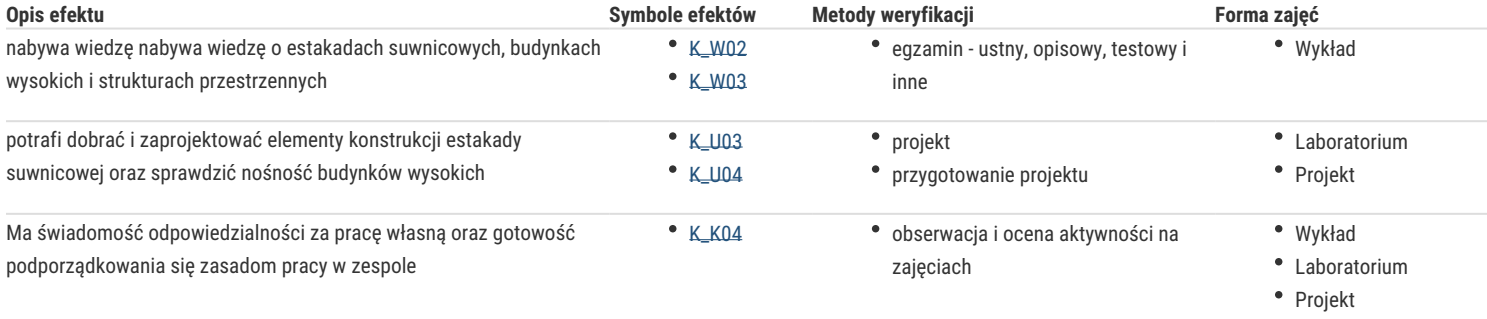

#### Warunki zaliczenia

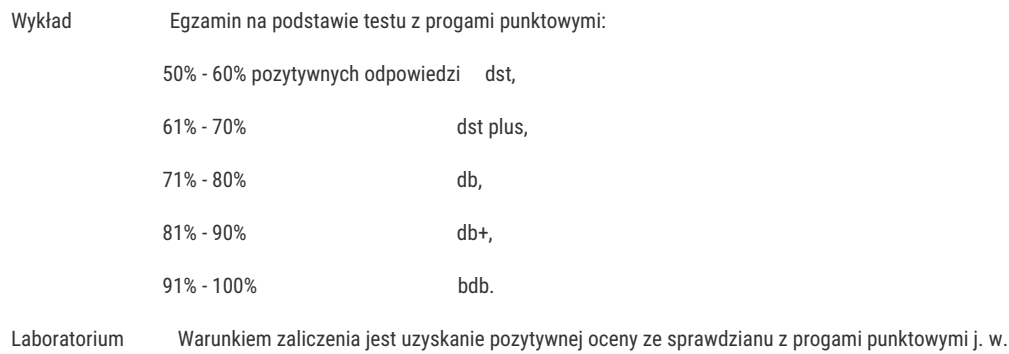

Projekt Warunkiem zaliczenia jest uzyskanie pozytywnych ocen z projektu indywidualnego z kryteriami oceny j. w.

Zaliczenie przedmiotu:

Ocena jest średnią z ocen : O = (W+L+P)/3

#### Literatura podstawowa

- 1. Łubiński M., Filipowicz A., Żółtowski W.: *Konstrukcje metalowe. Część I. Podstawy projektowania*, Wydawnictwo Arkady, 2005.
- 2. Łubiński M., Żółtowski W.: *Konstrukcje metalowe. Część II. Obiekty budowlane*, Wydawnictwo Arkady, 2004.
- 3. Boretti Z., Bogucki W., Gajowniczek S., Hryniewiecka W.: *Przykłady obliczeń konstrukcji stalowych,* Wyd. III, Arkady, Warszawa 1975.
- 4. Bródka J.: *Stalowe konstrukcje hal i budynków wysokich, t.1 i 2,* Wyd. Politechniki Łódzkiej, Łódź 1994.
- 5. Bródka J., Goczek J.: *Podstawy konstrukcji metalowych, t. 1,* Wyd. Politechniki Łódzkiej, Łódź 1993.
- 6. Bródka J., Ledzion-Trojanowska Z.: *Przykłady obliczania konstrukcji stalowych,* Wyd. Politechniki Łódzkiej, Łódź 1992.
- 7. Ziółko J., *Zbiorniki metalowe na ciecze i gazy,* Arkady, Warszawa 1986.
- 8. Bryś G., Matysiak A.: *Budownictwo stalowe. Belki. Słupy. Kratownice,* Wydawnictwo Wyższej Szkoły Inżynierskiej w Zielonej Górze, Zielona Góra, 1995.
- 9. Matysiak A., Budownictwo stalowe. Belki podsuwnicowe. Estakady., PWN, Warszawa-Poznan, 1994.
- 10. Kłoś Cz., Mitzel A., Suwalski J., Zbiorniki na ciecze. Obliczenia i konstrukcja. Arkady, Warszawa 1961.
- 11. Żmuda J.: *Podstawy projektowania konstrukcji metalowych,* Wydawnictwo TiT, Opole, 1992.
- 12. Krzyśpiak T.: *Konstrukcje stalowe hal,* Arkady, Warszawa 1980.
- 13. Niewiadomski J., Głąbik J., Kazek M., Zamorowski J.: *Obliczanie konstrukcji stalowych wg PN-90/B-03200,* Wydawnictwo naukowe PWN, Warszawa, 2002
- 14. Bogucki W., Żyburtowicz M.: *Tablice do projektowania konstrukcji stalowych,* Arkady, Warszawa 1996.
- 15. Praca zbiorowa pod kierunkiem M. Giżejowskiego, J. Ziółko: *Budownictwo ogólne, tom 5, Stalowe konstrukcje budynków, Projektowanie według eurokodów z przykładami obliczeń*. Arkady, Warszawa 2010.
- 16. PN-90/B-03200. Konstrukcje stalowe. Obliczenia statyczne i projektowanie.
- 17. PN-ISO 5261?Ak. Rysunek techniczny dla konstrukcji metalowych (arkusz krajowy, 1994)
- 18. PN-98/B-03215. Konstrukcje stalowe. Połączenia z fundamentami. Projektowanie i wykonanie.
- 19. PN-86/B-02005. Obciążenia budowli. Obciążenia suwnicami pomostowymi, wciągarkami i wciągnikami.
- 20. PN-97/B-06200. Konstrukcje stalowe budowlane. Wymagania i badania techniczne przy odbiorze.
- 21. PN-EN 1990:2004. Eurokod: Podstawy projektowania konstrukcji.
- 22. PN-EN 1991-1-1:2004. Eurokod 1: Oddziaływania na konstrukcje Część 1-1: Oddziaływania ogólne Ciężar objętościowy, ciężar własny, obciążenia użytkowe w budynkach.
- 23. PN-EN 1991-1-3:2005. Eurokod 1: Oddziaływania na konstrukcje Część 1-3: Oddziaływania ogólne Obciążenie śniegiem.
- 24. PN-EN 1991-1-4:2008. Eurokod 1: Oddziaływania na konstrukcje Część 1-4: Oddziaływania ogólne Oddziaływania wiatru.
- 25. PN-EN 1991-3:2098. Eurokod 1: Oddziaływania na konstrukcje Część 3: Oddziaływania wywołane dźwignicami i maszynami.
- 26. PN-EN 1993-1-1:2006. Eurokod 3: Projektowanie konstrukcji stalowych Część 1-1: Reguły ogólne i reguły dla budynków.
- 27. PN-EN 1993-1-5:2008. Eurokod 3: Projektowanie konstrukcji stalowych Część 1-5: Blachownice.
- 28. PN-EN 1993-1-8:2006. Eurokod 3: Projektowanie konstrukcji stalowych Część 1-8: Projektowanie węzłów.
- 29. PN-EN 1993-1-9:2007. Eurokod 3: Projektowanie konstrukcji stalowych Część 1-9: Zmęczenie.
- 30. PN-EN 1993-6:2009. Eurokod 3: Projektowanie konstrukcji stalowych Część 6: Konstrukcje wsporcze dźwignic.

## Literatura uzupełniająca

- 1. Biegus A.: Stalowe budynki halowe, Wydawnictwo Arkady, 2004.
- 2. Biegus A.: Nośność graniczna konstrukcji prętowych, Wyd. Naukowe PWN, Warszawa Wrocław 1997.
- 3. Bródka J.: Stalowe konstrukcje hal i budynków wysokich, t.1 i 2, Wyd. Politechniki Łódzkiej, Łódź 1994.
- 4. Krzyśpiak T.: Konstrukcje stalowe hal, Arkady, Warszawa 1980.
- 5. Mromliński R.: Konstrukcje aluminiowe, Arkady, Warszawa 1992.
- 6. Ziółko J.: Utrzymanie i modernizacja konstrukcji stalowych, Arkady, Warszawa 1991.
- 7. Ziółko J., Włodarczyk W., Mendera Z., Włodarczyk S.: Stalowe konstrukcje specjalne, Arkady, Warszawa 1995.
- 8. Poradnik projektanta konstrukcji metalowych (praca zbiorowa), Arkady, Warszawa 1980.

#### Uwagi

Zmodyfikowane przez dr inż. Gerard Bryś (ostatnia modyfikacja: 21-07-2016 10:49)

Wygenerowano automatycznie z systemu SylabUZ